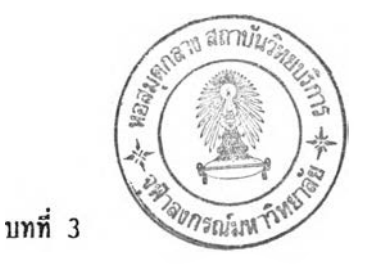

### **วิธีดำเนบการวิจัย**

**การคักบา เรื๋อง การคักบาองค์ประกอบคัดสรรทางด้านจิตพิลัยที่ลัมพับธ์กับผลลัมฤทธทาง การ เรียนคณิตศาสตร์ ของนัก เรียนนับมัธยมคักบา มีขั้นดอน'ในการตำเนันการวิจัยตังน;**

- **1. การคักบาคันคว้า**
- **2. ประชากรและตัวอย่างประชากร**
- **3. เครื๋องมัอที่ไท้'ในการวิจัย**
- **4. การรวบรวมและการวิเคราะห์ข้อมูล**
- **5. สถิติที่ไท้ไนการวิจัย**

## **การคักบาค้นคว้า**

**ผู้วิจัยได้คักบาคันคว้า จากแผนพัรเนาการคักชาแห่งชาติฉบับที่** *6* **(พ .ศ.2530-2534)** หลักสูตรมัธยมศึกษาต<sub>ิ</sub>อนต้น พ.ศ.2521 หลักสูตรมัธยมศึกษาตอนปลาย พ.ศ.2524 และหลักสูตร **วิชาคณิตศาสตร์ สันมัธยมคักบาตอนต้น และลอนปลาย รวมสังหนังสือ เอกสารและงานวิจัย ที่ง เกึ่ยวกับองค์ประกอบทางต้านจิตพิสัย ผลสืมฤทธิ้ทางการ เรียนคผลศาสตร์ เพึ๋อ เป็นหนรุทนไนการ สร้างแบบวัดจิตพิสัยล่อวิชาคณิตศาสตร์ ห์ละ.แบบทดสอบวัดผลสืมฤทธทางการ เรียนคณิตศาสตร์**

### **ประชากรและตัวอย่างประชากร**

**ประชากรที่ไท้'ไนการวิจัยครงนเป็นนัก เรียนสันมัธยมคักบาปีที่ 3 และนัก เรียนนับมัธยม คักชาปีที่ 6 ปีการคักบา 2533 ไนโรงเรียนมัธยมคักบา ลังกัลกรมสามัญคักชา กระทรวงคักชาธการ กรุงเทพมหานคร ที่งผู้วิจัยไท้วิธีการส์มตัวอย่าง โดยวิธีส์มแบบแบ่งขั้นหลายขั้นตอน (M ulti-Stage S tr a t if ie d Random Sampling) โดยดำเนนการตังน**

**1. ลุ่มโรงเรียนจากกลุ่มโรงเรียนมากลุ่มโรงเรียนละ 1 'ไรงเรียน จากกลุ่ม โรงเรียนห้งหมด1ไนเขตกรุงเทพมหานคร 8 กลุ่มโรงเรียน โดยวิธีลุ่มตัวอย่างอย่างง่าย (Simple Random Sampling)**

**2. ลุ่มนัก เรียนสับมัธยมสืกษาปีที่ 3 จากโรง เรียนที่ลุ่มไว้โนข้อ 1 โรงเรียนละ 1** ห้องเรียน โดยวิธีสุ่มตัวอย่างอย่างง่าย (Simple Random Sampling) ไห้จ<sup>ำ</sup>นวนนัก เรียน **ที่เฟ้นตัวอย่างประซาก'ทวนสังสัน 367 กน**

**3. ลุ่มนัก เรียนสันมัธยมสืกษาปีที่ 6 จากโรงเรียนที่ลุ่มไว้โนห้อ 1 โรงเรียนละ 1 ห้อง เรียน โดยรธีลุ่มตัวอย่างอย่างง่า?! (Simple Random Sampling) ได้จำนวนนัก เรียน! ที่ เฟ้นตัวอย่างประซากรรวมสังสัน 252 คน'**

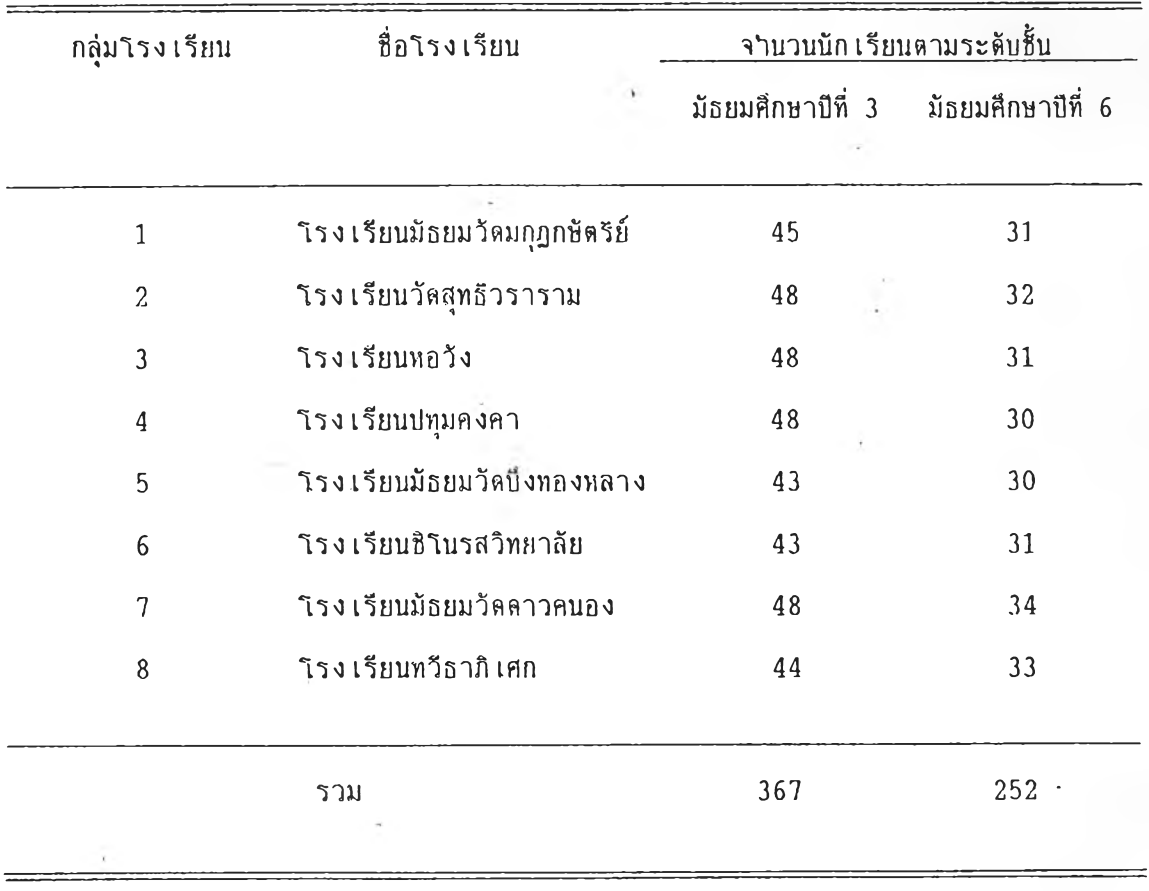

**ดารางที่ 1 แสดงจำนวนตัวอย่างประซากร จำแนกลามโรง เรียน และระตับสัน'**

# **ครึ๋องรอที่,ไรไนการวิจัย**

ี เครื่องมือที่ใช้ในการวิจัยครั้งนี้ มี 3 ฉบับคือ แบบทดสอบวัดผลสัมฤทธิ์ทางการเรียน **ครเตศาสตร์ สำหรับรนมัธยมสืกษาปีที่ 3 แบบทดสอบวิดผลลัมฤท!เทางการ เรียบครดศาสตร์สำหรับรน มัธยมคักษาปีที่ 6 และแบบวิดวิตนิลัยต่อวิชาครตศาสตร์**

**1. แบบทดสอบวิ«ผลลัมฤท!เทางการ เรียนครพศาสพร์**

**ผู้วิจัยดำ เนินการสร้างแบบทดสอบวิดผลลัมฤทธทางการ เรียนครตศาสตร์ด้วยตน เอง ■ ไดยมีรบดอนดังม**

**1 .1 คักษาหลักสูตรคู่มีอครู แบบเรียนวิชาครตศาสตร์ ค 312 แบบเรียนวิชา ครลศาสตร์ ค 016 ชองกระทรวงคักษาธีการ และวิธีการสร้างแบบทดสอบวัดผลล้มฤทนึ่ทางการ เรียนครตศาสตร์ จากตำรารงภาษาไทยและภาษาต่างประ เทศ เพื่อสร้างแบบทดสอบวัด** ี ผลสัมฤทธิ์ทางการ เรียนค**ผิตศาสตร์ (ค. 312) สาหรับชั้นมัธยมศึกษาปีท**ี่ 3 และแบบทดสอบวัด **ผลล้มฤท£ทางการ เรียนคฟ้ตศาสตร์ (ค 016) สำหรับรนมัธยมคักษานิที่ 6**

**1 .2 สร้างแบบทดสอบวัคผลล้มฤทธทางการ เรียนคทเตศาสตร์ (ด 312) สำหรับ รนมัธยมคักษาปึที่ 3 ตามจุดประสงคการเรียนรู้ เฟ้นแบบปรนัยชนิดเสือกตอบ 4 ตัวเสือก จำนาน 60 ท้อ แล้วนำแบบทดสอบวิดผลลัมฤทธ์ทางการ เรียนครตศาสตร์ และจุดประสงค์การ เรียบรู้ ไป ไห้อาจารยที่ปรีทษาตรวจแก้ไช และนำไปไห้ผู้ทรงคุผวุฒิ 5 ท่าน (ดุภาคผนวก ก หน้า 93) ตรวจสอบความตรงเรงเนอหา ตลอดจนภาษาที่ไซ้ พร้อมรงไห้ช้อเสนอแนะ เพื่อนำมาปรับปรุง แก้ไชไห้ดีรน พบว่าฝ็ฟ้อคำถามที่ยังไม่นัด เจนทางภาษา 13 ฟ้อ ผู้วิจัยได้ปรับปรุงแก้ไช แล้วนำไป ทดลองไฟ้ก้บนัก เรียนรนมัธยมคักชาปีที่ 3 ชองไรง เรียนวัดราชาธีาาสนึ่งไม่ไนัดัวอย่างประชากร จำนวน 42 คน นำผลการสอบมาตรวจไห้คะแนน ไดยมีเก{น'ท,ให้คะแนนดังน ตอบถกไห้ฟ้อละ 1 คะแนน ตอบผิดหรีอไม่ตอบหรีอตอบมากกว่าหนึ่งคำตอบไห้ 0 คะแนน จากรนนำมาคำมวผหาค่า ความเที่ยง (R e lia b ility ) ใดยไฟ้สูตรชองคู เดอร์ รีธาร์ดล้น 20 (Kuder Richardson-20) หาความคลาดเคลื่อนมาตรราน ใดยใซ้สูตรชอง วิลเลียม เอ มีค์ เรนค์ และ เออร์วิน เจ สืฟ้แมน (W illiam A. Mehrens and Irv in J. Lehman 1975 ะ 95-100)** หาค่าระดับความยาก (p) และค่าอ<sup>ู</sup>านาจจ<sup>ำ</sup>แนก (r) โดยใช้สูตรของ นอร์แมน อี กรอนลันด์ **(Norman E. Gronlund 1981:258-259) แล้วคัดเลีอกท้อสอบใดยทอ เกพที่ค่าความยาก อยู่** ระหว่าง0.20-0.80 และค่าอ<sup>ุ</sup>านาจจ<sub>ำ</sub>แนกตั้งแต่ 0.20 ขึ้นไป เมื่อนาแบบทดสอบวัดผลสัมฤทธิ์ทาง

ี การเรียนค<sub>ิ</sub>นิตศาตร์ มาวิเคราะห์แล้วปรากฏว่า ได้ค่าความเที่ยงเท่ากับ 0.90 ความคลาด **เคสิอบมาตรฐานเท่ากับ 3.14 และเมึ๋อนำข้อสอบมาวิเคราะห์รายข้อ พบว่าข้อสอบมีค่าความยาก อยู่ระหว่าง 0 .1 7 -1 .0 0 ค่าอำนาจจำแนกระหว่าง -0 .2 4 กัง 0.76 ผู้วิจัย เสือกข้อสอบที่งมีค่า ความยาก และค่าอำนาจตาม เก01ห์ที่กำหนด และครอบคลุม เนอหาตามจุดประสงค์การ เรียนรู้ ได้** ้จ<sub>ำนวน</sub> 40 ข้อ จากนั้น นาแบบทดสอบที่คัดเลือกแล้ว ไปทดลองใช้กับนักเรียนชั้นมัธยมศึกษาปีที่ 3 **ฃองไรง เรียนสตรีมหาพฤต!าราม ที่งไม่ไซ่ตัวอย่างประชากร จำนวน 40 คน นำผลการสอบมา คำนว01หาความเที่ยง ได้เท่ากับ 0.90 ความคลาดเคที่อบมาตรฐาน เท่ากับ 2.70 แล้วนำมา วิเคราะห์รายข้อ ได้ข้อสอบที่มีค่าความยากอยู่ระหว่าง 0 .2 5 -0 .8 0 และมีค่าอำนาจจำแนก ระหว่าง 0 .2 0 -0 .6 5 (ดูภาคผนวก ง หน้า 138-140) จงนำไปไน้กับด้วอย่างประซากรต่อไป**

**1 .3 สร้างแบบทดสอบวัดผลล้มฤทธทางการ เรียนคผิตศาสตร์ (ค 016) สำหรับ ข้นมัธยมคักษาปีที่ 6 ตามจุดประสงค์การเรียนรู้ เป็นแบบปรนัย ซนัดเสือกตอบ 5 ตัวเสือก จำนวน 60 ฟ้อ แล้วดำเนันการตามข้นตอนเหมีอนฟ้อ 1 .2 พบว่า เส์อนำไปไห้ผู้ทรงคุขทติ! 5 ท่าน (ดูภาคผนวก ก หน้า 93) ตรวจสอบความตรง เข้ง เนอหา ตลอดจนภาษาที่ไฟ้ มีฟ้อคำ ทามที่ยังไม่ข้ด เจนทางภาษา 25 ข้อ ผู้วิจัยได้ปรับปรุงแล้ไข แล้วนำไปทดลองไข้กับนัก เรียบข้น มัธยมคักษาปิที่ 6 ของไรง เรียนวัดราชาธีวาส ที่งไม่ไฟ้ด้วอย่างประชากร จำนวน 40 คน วิเคราะห์ผลการสอบแล้ว ปรากฎได้ค่าความเที่ยงเท่าล้น 0 .8 4 ความคลาดเคสือนมาตรฐาน เท่า กับ 3.44 แล้วนำมาวิเคราะห์รายฟ้อ พบว่าฟ้อสอบมีค่าความยากอยู่ระหว่าง 0 .1 0 -0 .9 0 และ** ค่าอ<sup>ู</sup>านาจจ<sup>ู</sup>าแนกระหว่าง -0.65 ถึง0.85 เลือกข้อสอบ ซึ่งมีค่าความยาก และค่าอ<sub>่</sub>านาจ **จำแนกตาม เก!แห์ และไห้ครอบคลุม เข้อหาตามจุดประสงค์การ เรียนรู้ ได้จำนวน 40 ฟ้อ แล้วนำ** ี แบบสอบที่คัด เลือก ไปทดลองใช้กับนัก เรียนชั้นมัธยมศึกษาปีที่ 6 ของโรง เรียนสตรีมหาพฤฆาราม ชึ่งไม่ใช่ตัวอย่างประชากร จ<sup>ู</sup>านวน 30 คน นาผลการสอบมาคานวณหาความเที่ยง ได้เท่ากับ **0.91 ความคลาดเคสือนมาตรฐานเท่ากับ 2.62 แล้วนำมาวิเคราะห์รายข้อ ได้ข้อสอบ** ที่มคีาความยากอยู่ระหว่าง 0.20-0.80 และมีค่าอ<sup>ู</sup>าบาจจ<sub>ำแนกระหว่าง 0.27-0.67 (ดูภาค</sub> **ผนวกง หน้า 143-145) จึงนำไปไฟ้กับตัวอย่างประชากรต่อไป**

**2. แบบวัดจึตพิล้ยต่อวิชาคผิพศาสตร์**

**ผู้วิจึยดำ เป็นการสร้างแบบวัดจัตทิล้ยต่อวิชาคผิตศาสตร์ด้วยตน เอง ใคยมีวิธี การและลำตับข้นตอนการสร้างดังบ**

**2.1 สืกษาตำรา เอกสารงานวิจัยที่ เกี่ยวข้องกับทางด้านจิตพิล้ย และวิธีการ สร้างแบบวัดจิตห้ล้ยต่อวิชาคเตศาสตร์ ไดย เฉพาะแนวศิตของ เจมส์ คับบสิว วิลล้น (James W. Wilson, in Benjamin S. Bloom, et al., ed. 1971:683-688) พร้อมทั้ง ขอดำปรึกษาจากอาจารย์ที่ปรีกชา เที่อ เป็นแนวทางไนการสร้างแบบวัดจิตพิล้ยต่อวิธาคเตศาสตร์**

**2 .2 สร้างแบบวัดจิตพิล้ยต่อวิธาคเตศาสตร์ 1 ชุด แย่งเป็น 5 ด้าน ด้านละ 25 ข้อ รวมห้งหมด 125 ข้อ สร้างเป๋[นแบบมาตราส่วนประเมินค่า 5 ระดับ เป็นมาตรวัด แบบล้เคอร์ท (L ikert S cale)**

**2 .3 นำแบบวัดจิตพิล้ยต่อวิธาคเตศาสตร์ที่สร้างขบไปไห้อาจารย์ที่ปรึกษาตรวจ %จารanแก้ไข แล้วนำไปไห้ผู้ทรงคุanil 3 ท่าน (ดูภาคผนวก ก หนา 93) ตรวจสอบความตรง เข้ง เนอหา ตลอดจนภาษาที่ไข้พร้อมด้งไห้ข้อ เสนอแนะไนการปรับปรุงแก้ไขข้อความ พบว่ามิข้อ คำถามที่ต้องแก้ไขด้านภาษาจำนวน 4 ข้อ และมิข้อคำทามที่ขาดความ เป็นปรนัย จำนวน 17 ข้อ** ี ผู้วิจัยจึงได้ปรับปรุงแก้ไข เพิ่มเติม ข้อคาถามที่ผู้ทรงคุณวุ**ฒ**หิจาร**ผาแล้วว่าเหมาะสม ได้แบบวัด จิตพิล้ยต่อวิธาคเตศาสตร์ ที่งมีข้อคำทามจำนวน 125 ข้อ เป็นข้อความทางบวก 116 ข้อ และข้อความทางลบ 9 ข้อ**

**2 .4 นำแบบวัดจิตหิสืยต่อวิธาคเดศาสตร์ไปทตลองไข้กับนัก เรียบที่ไม่ไข้ตัวอย่าง** ี่ ประชากร โดยใช้นักเรียนชื้นมัธยมศึกษาปีที่ 3 จ<sup>ู</sup>านวน 42 คน และนักเรียนชื้นมัธยมศึกษาบื ที่ 6 จ<sup></sup>านวน 40 คน ของโรงเรียนวัดราชาธิวาส แล้วนามาตรวจให้คะแนน โดยให้คะแนนที่มีบ้อ **ความไนทางบวกเป็น 5 ,4 ,3 ,2 และ 1 ตามลำคับ ล้วนข้อความไนทางลบ ไห้คะแนนตรงกับข้าม คีอ 1 ,2 ,3 ,4 และ 5 ตามลำคับ แล้วนำมาหาค่าความเที่ยง ไลยไข้สูตรการหาล้มประสิทธอัลท่า (Alpha C o e ffic ie n t) ของครอนบาค (Cronbach) ไต้ค่าความ เที่ยงขององค์ประกอบทาง ด้านจิตหิล้ย ด้งแสดงไนตารางที่ 2**

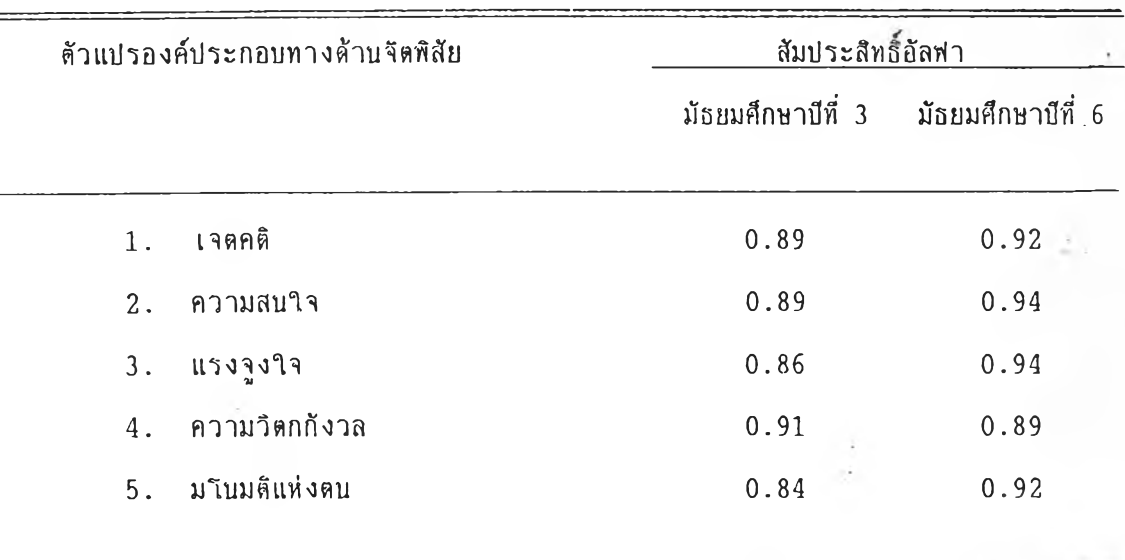

**ารางที่ 2 แสดงค่าล้มประสิทธิ้อัลฟาของแบบ-วัดจิตพิสัยล่อ5m คณิตศาสตร์ของตัวแปรแต่ละด้าน**

2.5 วิเคราะห์คะแนนจากแบบวัดจิตพิสัยต่<sup>้</sup>อวิชาคณิตศาสตร์<mark>! เพื่อพิจาร</mark>ณา **ความสามารถ 'ในการจำแบกกลุ่มนัก เรียนที่มีคะแนบสูงสับกลุ่มที่มีคะแนนต่ำ. ไดยการทดสอบค่าที ( t - t e s t ) สัด เสือกข้อที่มีอำนาจจำแนกล้ายค่าที่มีนัยสำคัญทางสถิติที่ระดับ 0.05 ไล้ผล คีอ ข้อ ความที่มีค่านัยสำคัญทางสทิตัทั๋ระดับ 0.05 ตรงกัน'ตังไนระดับสันมัธยมสืกษาปีที่ 3 และระดับสัน มัธยมคักษาปีที่ 6 ท!นจำนวน 100 ข้อ (พิงมี 5 ล้าน ล้านละ 20 ข้อ) และ เป็นข้อความทาง บวก 97 ข้อ ข้อความทางลบ 3 ข้อ**

**2 .6 นำแบบวัดจิตพิสัยต่อวิชาคผิลศาสตร์(ที่คัล เลือกแล้ว! ไปทดลองไข้กับนัก เรียบ' พิงไม่ไธ่ตัวอย่างประชากร . ไลยไข้นักเรียนสันมัธยมคักบาปิที่ 3 จำนวน 40 คน และนักเรียนสัน มัธยมคักษาปีที่ 6 จำนวน 30 คน ของไรง เรียนสตรีมหาทฤตทราม เมี๋อนำ'ไปหาค่าความ เที่ยง ไดยไข้ล้มประลืทธิ้อัลพิา ไล้ค่าความ เที่ยงขององค์ประกอบทางล้านจดพิสัย 5 ล้าน ดังแสดงไน ตารางที่ 3**

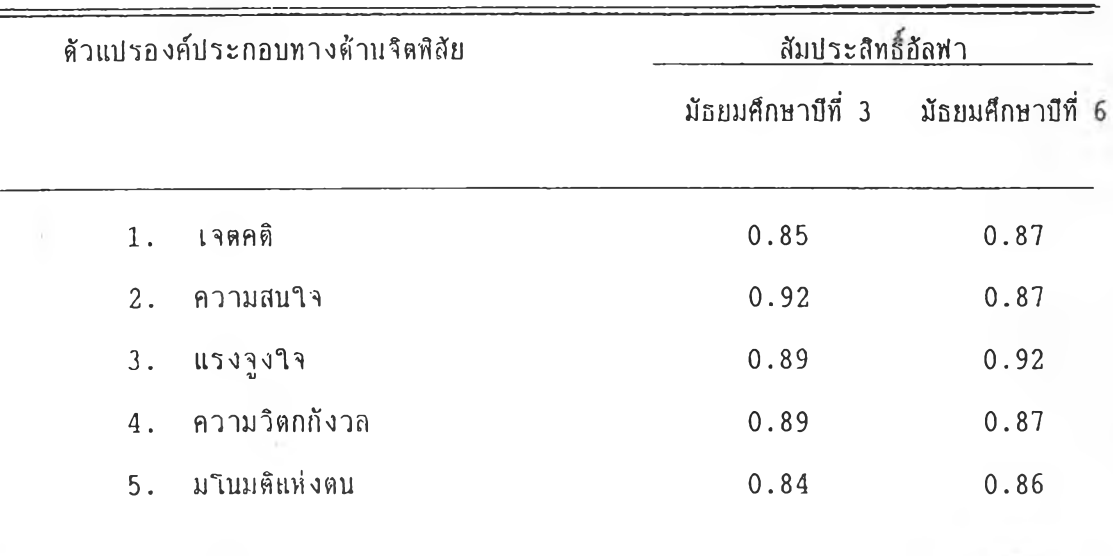

**ตารางที่ 3 แสดงค่าสิมประสิทธิ้อัลพิา ของแบบวัดสิตพิสืยต่อสิซาฅผิตศาสตร์บองดัาแปรแต่ละด้าน**

**นำคะแนนจากแบบวัดสิตพิสืยต่อสิซาครตศาสตร์ ; มาว เคราะห์สิตยการทดสอบค่าท ( t - t e s t ) พิจารพาความสามารถในการจำแนกกลุ่มนัก เรียน ที่มีคะแนนสูง นับกลุ่มที่มีคะแนนต่ำ ทบว่าแบบวัดสิตพิสัยต่อสิซาคพิตศาสตร์; ที่ง 100 ข้อ มีนัยสำคัญทางสนัติที่ระตับ 0.05 ทุกข้อ ที่งในระตับข้นมัธยมค์กชาปีที่ 3 และระตับข้นมัธยมสืกนาปีที่ 6 (คูภาคผนวก ง หนา 152-154) แบบวัด;สิตพิสืยต่อสิธาคพิตศาสตร์ ฉนับนประกอบด้วยข้อความทางบวก 97 ข้อ ข้อความทางลบ 3 ข้อ ดังแสดงในดารางที่ 4**

| ตัวแปรกงค์ประกอบทางด้านจิตพิสัย |                 | จานวนข้อ | เลขข้อ                |                     |
|---------------------------------|-----------------|----------|-----------------------|---------------------|
|                                 |                 |          | ข้อความทางบวก         | <u>ข้อความทางลบ</u> |
|                                 | 1. เจตคติ       | 20       | $1-2$ 4-15 17-20 3 16 |                     |
|                                 | 2. ความสนใจ     | 20       | $21 - 40$             |                     |
| 3.                              | แรงจูงใจ        | 20       | $41 - 42$ $44 - 60$   | 43                  |
| 4.                              | ความวิตกกังวล   | 20       | $61 - 80$             |                     |
|                                 | 5. มโนมติแห่งตน | 20       | $81 - 100$            |                     |
| รวม                             |                 | 100      | 97                    | 3                   |

ิตารางที่ 4 แสดงจ<sup>ู</sup>านวนข้อในล้านต่างๆ ของแบบวัดจิต<del>ทิสัยต่</del>อวิชาค<mark>ณิตศาสตร์; จ</mark>ำแนกตาม **ลักษ!นะที่วัด**

**2.7 นำแบบวัดจิตบิลัยต่อวิธาคผิตศาสตร์ไปไข้ลับตัวอย่างประชากร แล้วตรวจ ให้คะแนนลาม เก!นบิที่วางไวัในข้อ 2.4**

# **การรวบรวมและการวิ เคราะห์ข้อมฺล**

### **การรวบรวมข้อมล**

1. น<sup>ู</sup>ำหนังสือขอความร่วมมือในการวิจัยจากบัณฑิตวิทยาลัย (ดูภาคผนวก ข หน้า 95) **เพี๋อขอความ?)วย เหลือ และขอความสะดวกไนการ เก็บข้อมูลจากไรง เรียนต่างๆ ช่งได้รีบ เลือก เฟ้นตัวอย่างประชากร**

**2. นำแบบทดสอบ ซ้ง 3 ธุล ลือ**

**2.1 แบนทดสอบวัดผลล้มฤทธิ้ทางการ เรียนคผิตศาสตร์ ของนัก เรียนซ้นมัธยมลืกษา ปืที่ 3**

2.2 แบบทดสอบวัดผลสัมฤทธิ์ทางการเรียนค<sub>ี</sub>ผิดศาสตร์ ของนักเรียนชั้นมัธยมศึกษา ปีที่ 6

#### **2.3 แบบวัดจิตพิสัยต่อวิชาคผิดศาสตร์**

**ไปทำการทดสอบ!วับกลุ่มตัวอย่างประชากรด้ายตน เอง ไลยใช้ เวลาในการสอบ แบบทดสอบวัต ผลสืมฤทéทางการ เรียนคผิดศาสตร์ และแบบวัดจิตพิสัยต่อวิซาดผิดศาสตร์; จำนวน 60 นาที และ 30 นาที ดามลำดับ รวม เวลาที่ใช้ในการสอบพิงหมด 90 นาที**

**3 . นำแบบทดสอบวัดผลสัมฤทร์ทางการ เรียนคผิตศาสตร์มาดรวจให้คะแนน**

**4. นำแบบวัดจิตพิสัยต่อวิชาคผิดศาสตร์ที่งเป็นแบบมาตราส์วนประเมินค่า** (Rating Scale) มาตรวจให้คะแนน โดยกำหนดค่าคะแนน ดังนี้

**ข้อความใบทางบวก เป็น 5 ,4 ,3 ,2 และ 1 ตามลำดับ**

**ข้อความในทางลบ คะแนนตรง!วันข้ามเป็น 1 ,2 ,3 ,4 และ 5 ดามลำดับ**

# **การวิ เคราะห้ข้คมล**

**1. รวมคะแนนของแบบทดสอบวัดผลสัมฤทธ์ทางการ เรียบคผิตศาสตร์ ของตัวอย่าง ประชากร แต่ละคน**

**2. รวมคะแนนของแต่ละตัวแปร ใบองค์ประกอบทางด้านจิตพิสัย**

**3. นำคะแนนที่ได้จากแบบทดสอบ และแบบ-วัดพิง 3 ชล มาวิเคราะห์ข้อมูลไลยใช้** คอมพิวเตอร์โปรแกรมสาเร็จรูปทางสังคมศาสตร์ (The Statistical Package for the **S o cia l S cien ce Version X ะ SPSS\*) ที่สถาบันบริการคอมพิวเตอร์ จุพิาลงกรผิ มหารทยาลัย**

**3.1 คำนวผค่าสืมประสัทธิ้สหสัมพันธ์ภายใบ (Inter C orrelation C o e ffic ie n t) ระหรางตัวทำนายกับตัวทำนายด้วย!วัน และหาค่าสืมประสัทธสหสัมพันธ์ระหว่าง ตัว เกณฑ์ สือ ผลสืมฤทธทางการ เรียนคผิตศาสตร์กับตัวทำนายแต่ละตัว**

**3 .2 ทดสอบความมีนัยสำคัญ (Test of S ig n ifican ce) ของค่าสืมประสัทธิ้** ีสหสัมพันธ์ในแต่ละคู่ โดยใช้อัตราส่วนที (**t**-ratio) เพื่อพิจารณาคัดเลือกตัวแปรเข้าสู่สมการ **ทำนายผลสัมฤทธิ้ทางการ เรียนคผิตศาสตร์**

**3 .3 เคราะห์การถดถอยพหุคูเน (M ultiple R egression A nalysis)** ระหว่างผลสัมฤทธิ์ทางการเรียนคณิตศาสตร์กับตัวแปรท*ำ*นาย ด้วยวิธี Stepwise เพื่อ ี หาองค์ประกอบหรือตัวท<sub>่</sub>านายที่สัมพันธ์กับการท<sub>้</sub>านายผลสัมฤทธิ์ทางการ เรียนคณิตศาสตร์

3 . 4 ทดสอบความมีนัยสาคัญของความแตกต่างของค่าสัมประสิทธิ์การท<sub>ำ</sub>นาย

เมื่อ เพิ่มตัวทานายทีละตัว โดยใช้อัตราส่วนเอฟ (F-ratio) จากสูตร

$$
F = \frac{(R^{2} y . 12 ... k1 - R^{2} y . 12 ... k2) / (k_{1} - k_{2})}{(1 - R^{2} y . 12 ... k_{1}) / (N - k_{1} - 1)}
$$

(Fred N. Kerlinger 1986:543)

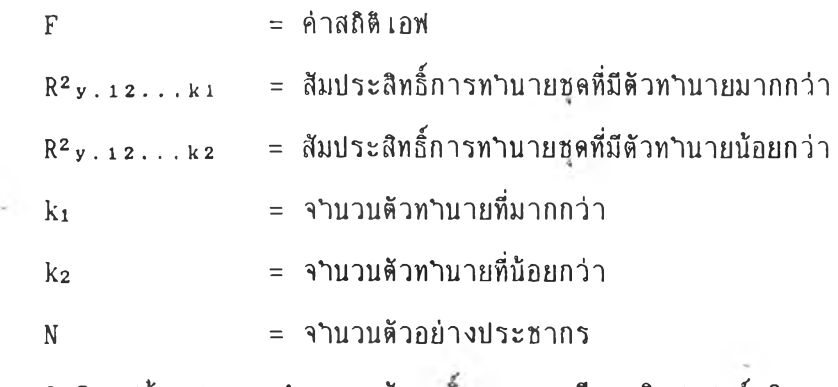

**3 .5 สร้างสมการทำนายผลสิมฤทธทางการ เรียนคผิตศาสตร์ ไน**

**รูปยองคะแนนดิบ และคะแนนมาตรฐาน**

**3 .5 .1 สมการไนรูปคะแนนมาตรฐานด้งน**  $\hat{Z} = \beta_1 \quad Z_1 + \beta_2 \quad Z_2 + \ldots + \beta_n \quad Z_n$ 

**เมื๋อ Z แทนคะแนนมาตรฐานยองตัวเกยเท์ทื่ได้จากการทำนายด้วยตัว**

**ทำนายไนรูปคะแนนมาตรฐาน**

**^1** *1p 2 1* **. . . ,^ท แทน สิมประสิทร์ทดถอยของตัวทำนายแต่ละตัวทื่อยู่ไนรูป**

**คะแนนมาตรฐาน**

Z<sub>1</sub>,Z<sub>2</sub>,...,Zn แทน คะแนน่มาตรฐานของตัวทานายแต่ละตัว

3.5.2 สมการในรูปละแบบลิบตั้งนี้
$$
\hat{Y} = a + b_1 x + b_2 x + \ldots + b_n x_n
$$

เมื่อ  $\stackrel{\frown}{Y}$  แทนคะแนนของตัว เกณฑ์ที่ได้จากการทำนายตัวยตัวทำนายในรูป

**คะแนนดิบ**

**a แทนค่าคงที่ๆ.นสมการ**

**b i** *<sup>1</sup>๖2***1. . . ,bn แทนห้มประสิทสัถดถอยของตัวทำนายแต่ละตัวที่อยู่**

**ไนรูปคะแนนดิบ**

**Xl,X2, . . . , Xn แทนคะแนนดิบของตัวทำนายแต่ละตัว** (H. Nie Norman, et al 1975: 335-337)

**3.6 การวิ เคราะห์ตามข้อ 3 .1 -3 .5 'รนจะวิเคราะห์ออกมาไห้ได้ข้อมูล 2 ชุด แยกจากกัน ธุดที่ 1 คือ องค์ประกอบทางด้านจิตพัห้ยที่ห้มพันธ์กับการทำนายผลห้มฤทธิ้ทางการ เรียน คผิตศาสตร์ของระดับสันมัธยมดืกษาปิที่ 3 และชุดที่ 2 ดือ องค่ประกอบล้านจิตพิสืยที่สืมพันธ์กับการ-ทำนายผลกัมฤทธิ้ทางการ เรียนคผิตศาสตร์ของระดับสันมัธยมคืทบาปึที่ 6 จากมันนำมาหาองคืประกอบ ทางด้านจิตพิสัยที่ห้มพันธ์กับการทำนายผลห้มถูทธ'ทางการ เรียนคผิตศาสตร์ของพัง 2 ระดับสันรวม กัน ที่งก็คือ องค์ประกอบทางด้านจิตพิสัยที่ห้มพันธ์กับการทำนายผลสัมฤทธ์ทางการ เรียนที่ปราก ไน ระดับสันมัธยมคืกษามัที่ 3 แห้วมังปรากฎในระดับสันมัธยมคืกชาปึที่ 6 รกด้วย (ภาคผนวก จ หมัา 155-160)**

### **ฝีทติที่ไข้ไนการวิจัย**

**1. แบบทดสอบวัดผลสืมฤทธิ้ทางการเรียนวิซาคผิดศาสตร์**

**1.1 หาค่าความเที่ยงของแบบทดสอบ (rxx) ไข้สูตรของคูเดอร์ รีธาร์ดห้น-20 (KR-20)**

$$
\mathbf{r}_{\mathbf{x}\mathbf{x}} = \frac{\mathbf{k}}{\mathbf{k} - 1} \begin{bmatrix} 1 - \sum \mathbf{p} \mathbf{q} \\ \frac{\sum \mathbf{p} \mathbf{q}}{\mathbf{s}^2 \mathbf{x}} \end{bmatrix}
$$

**เมื่อ rxx แทน ค่าความ เที่ยงของแบบทดสอบ**

**k แทน จำนวนข้อสอบไนแบบทดสอบ**

<sup>P</sup>**แทน อัตราส่วนของผู้ตอบถูกไนแต่ละข้อ**

**q แทน อัตราส่วนของผู้ตอบผิดไนแต่ละข้อ (1-p)**

**ธ2**X **แทน ความแปรปรวนของคะแนนสอบที่ง 2 ฉบับ**

(William A. Mehrens and Irvin J. Lehman 1975:98)

**ารคำmai ร2 สูตร**

$$
S^{2} x = n \sum fx^{2} - (\sum fx)^{2}
$$
  
n(n-1)

**เมื๋อ ท แทน จำบวนผู้ตอบแบบสอบทาม**

**Zfx แทน ผลรวมบองคะแนนทุกคบ**

**t f x 2 แทน ผลรวมบองกำสืงสองบองคะแนนบองทุทคน**

**1.2 หาค่าระดับความยาก (p) และค่าอำนาจจำแนก (r) บองแบบทดสอบวัด** ี ผลสัมฤทธิ์ทางการ เรียน โดยใช้สูตรดังนี้

$$
p = \frac{R_U + R_L}{T}
$$
  
T  

$$
r = R_U - R_L
$$

$$
T/2
$$

**เมื่อ P แทน ระดับความยาก**

- r **แทน อำนาจจำแนก**
- **Ru แทน จำนวนคนที่ตอบถูกไนกลุ่มสูง**

**Rl แทน จำนวนดบที๋ตอบถูกใบกลุ่มต่ำ**

T **แทน จำนวนนักเวัยนที่งหมดที่นำมาวิเคราะห์**

 $(Norman E. Gronlund 1978:258-259)$ 

 $1.3$  การหาความคลาดเคลื่อนมาตรฐานในการวัด (Standard Error of

Measurement : Se) ของแบบทดสอบ โดยใช้สูตร ดังนี้

$$
S_e = S_x \sqrt{1-r_{xx}}
$$

**เมี่อ Se แทน ความคลาด เคลื่อนมาตรฐานในการวัด**

**Sx แทน ส์วนเบี่ยง เบนมาตรฐานบองคะแนนสอบที่งฉนับ**

**rxx แทน ค่าความ เที่ยงของแบบทดสอบ**

(William A. Mehrens and Irvin J. Lehman 1975:95-100)

**2. แบบวัดจิตทีสิยต่อวิชาครตศาสตร์'**

**2 .1 หาค่าความ เที่ยงของแบบวัดจิตทีสิยต่อวิซาครตศาสตร์, . ใดยวิธีหาสิมประสิทธิ้** อัลฟา (Coefficient Alpha)

$$
\alpha = k \left[ 1 - \frac{\sum s_{i}}{s_{i}} \right]
$$

**เม ื่อ ย แทบ ค่าความเที่ยงของแบบวัด**

**ร2 1 แทน ค่าความแปรปรานของแบบวัล๗ ละข้อ**

**ร2 X แทน ค่าความแปรปรวนของแบบวัดที่งฉบับ**

**k แทน จำนวนข้อไนแบบวัด**

(William A. Mehren and Irvin J. Lehman 1975:99)

2.2 หาค่าอ<sup>ร</sup>ามาจจ<sup>ร</sup>าแนก เป็นรายข้อของแบบวัดจิตทิสัยต่อวิชาคณิตศาสตร์ <sub>1</sub>

**ไดยทดสอบค่าที ( t - t e s t ไข้สูตร)**

$$
t = \frac{\overline{X}_{H} - \overline{X}_{L}}{\sqrt{\frac{S^{2} H + S^{2} L}{n_{H}}} - \frac{1}{n_{L}}}
$$

t **แทน ค่าสกิติที ที่ใช้ในการทิจารณา t test** 

**X <sup>h</sup> แทบ ค่า เฉสืยฃองคะแนนกลุ่มสูง**

*T l* **แทน ค่า เฉลี่ยของคะแนนกลุ่มต่ฯ**

**ร 2 H แทน ความแปรปรวนของคะแนนกลุ่มสูง**

**ร 2 L แทน ความแปรปรวนของคะแนนกลุ่มต่ำ**

**ทน แทน จำนวนสมาข้ทไนกลุ่มสูง**

**ฑL แทบ จำนวนสมารกไนกลุ่มต่ำ**

**( เยาวดี วิบูลย์ศรี 2 5 3 0 :1 1 )**

3. การหาค่าพาเชียลเอฟ (Partial F) ทดสอบความมีนัยส<sup>ู</sup>าคัญของสัมประสิทธิ์การ **ทำนายที่ เปลี่ยนไปฒื๋อเพมตัวทำนาย (R2 change)**

$$
F = \frac{(R^{2}y.12...k1 - R^{2}y.12...k2) / (k_{1}-k_{2})}{(1-R^{2}y.12...k1) / (N-k_{1}-1)}
$$

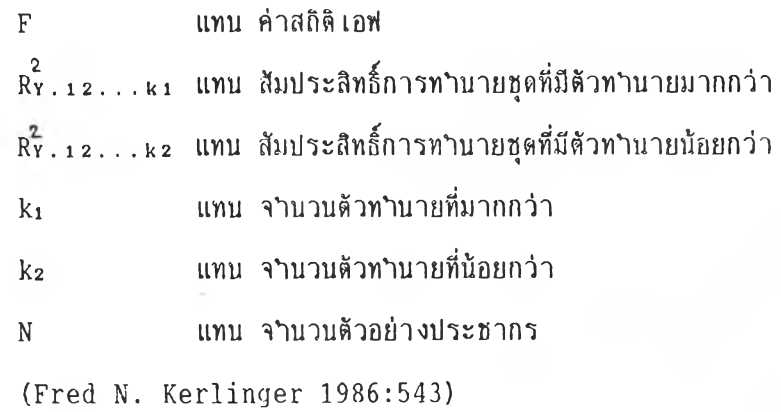